<span id="page-0-0"></span>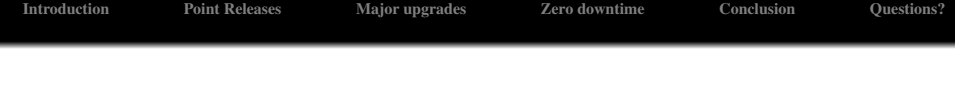

# Untangling the PostgreSQL upgrade

### Martín Marqués

2ndQuadrant

4 de agosto de 2018

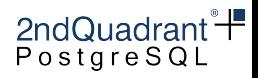

<span id="page-1-0"></span>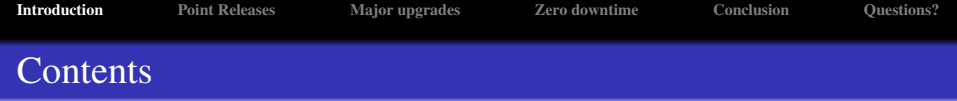

- 1 [Introduction](#page-1-0)
- **[Point Releases](#page-7-0)**
- [Major upgrades](#page-19-0)
- [Zero downtime](#page-31-0)
- **[Conclusion](#page-40-0)**
- Ouestions?

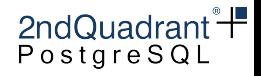

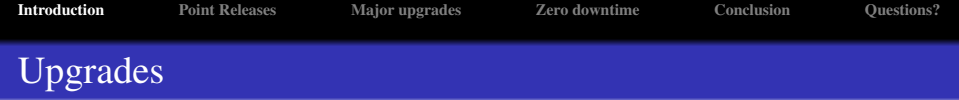

- $\triangleright$  Point release upgrades
- $\triangleright$  Major version upgrade

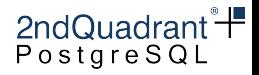

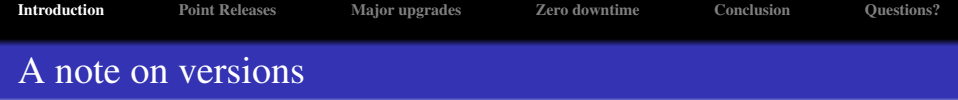

 $\triangleright$  Point releases:

 $\triangleright$  8.4.x, 9.1.x or 9.6.x (before version 10)

 $\triangleright$  10.x

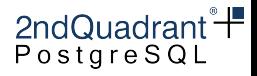

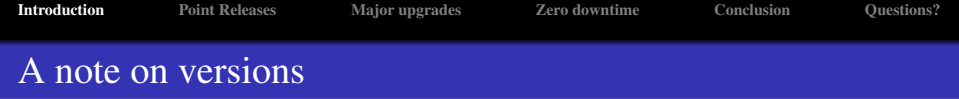

- . Point releases:
	- $\triangleright$  8.4.x, 9.1.x or 9.6.x (before version 10)
	- $\triangleright$  10.x
- $\triangleright$  Major version upgrade

 $\triangleright$  8.2, 9.3, 9.6, 10, 11

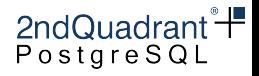

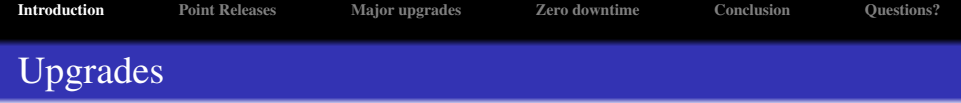

- $\triangleright$  Point release upgrades
	- $\triangleright$  9.6.6  $\rightarrow$  9.6.9
	- $\triangleright$  10.3  $\rightarrow$  10.4

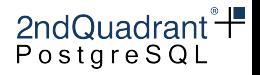

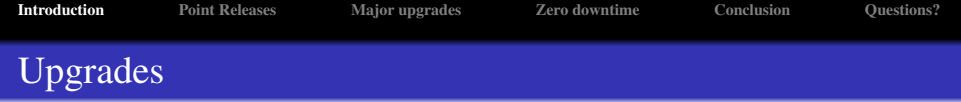

- $\triangleright$  Point release upgrades
	- $\triangleright$  9.6.6  $\rightarrow$  9.6.9
	- $> 10.3 \rightarrow 10.4$
- $\triangleright$  Major version upgrade
	- $.9.2.20 \rightarrow 9.6.9$
	- $\triangleright$  9.4.18  $\rightarrow$  10.4

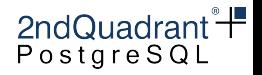

<span id="page-7-0"></span>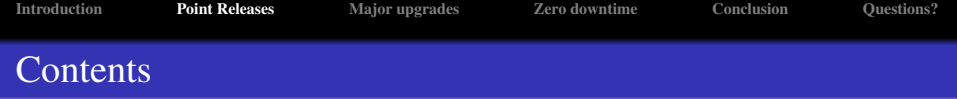

- **[Introduction](#page-1-0)**
- 2 [Point Releases](#page-7-0)
- [Major upgrades](#page-19-0)
- [Zero downtime](#page-31-0)
- **[Conclusion](#page-40-0)**
- Ouestions?

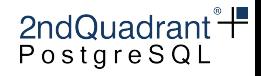

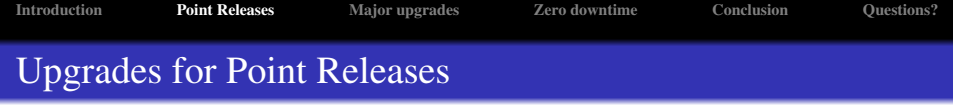

- $\triangleright$  Why?
- $\triangleright$  How?

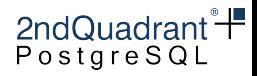

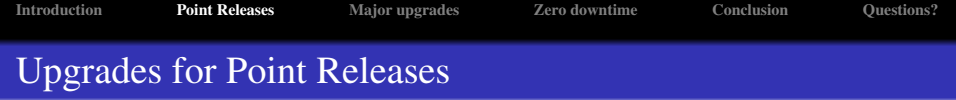

- $\triangleright$  Why?
- $\triangleright$  How?
	- $\triangleright$  Upgrade standbys 1 by 1
	- $\triangleright$  Switchover master/standby
	- $\triangleright$  Upgrade remaining node
	- $\triangleright$  Failback

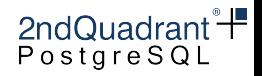

### Initial setup of the cluster

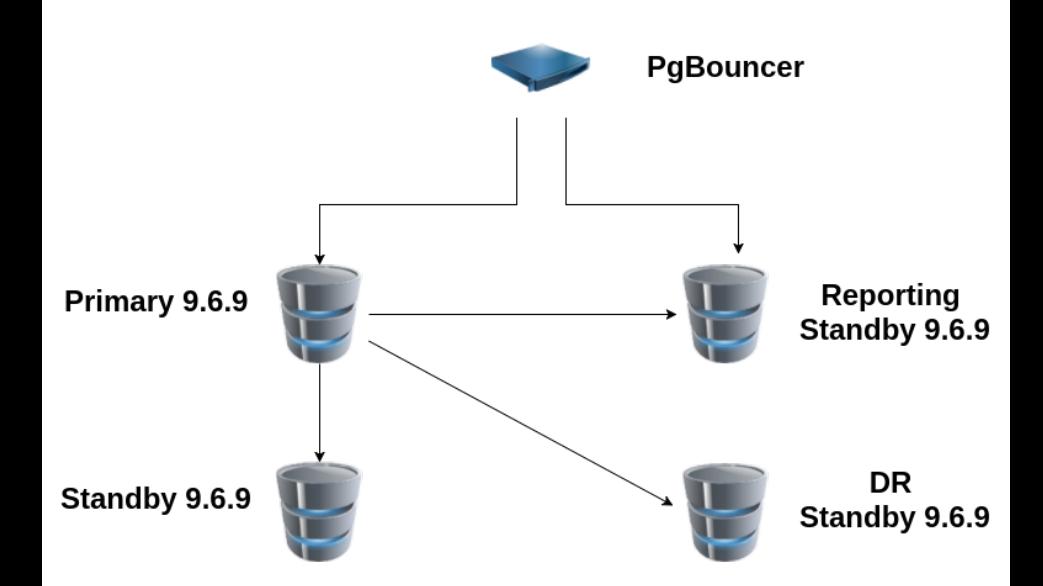

### Cluster with Standbys upgraded

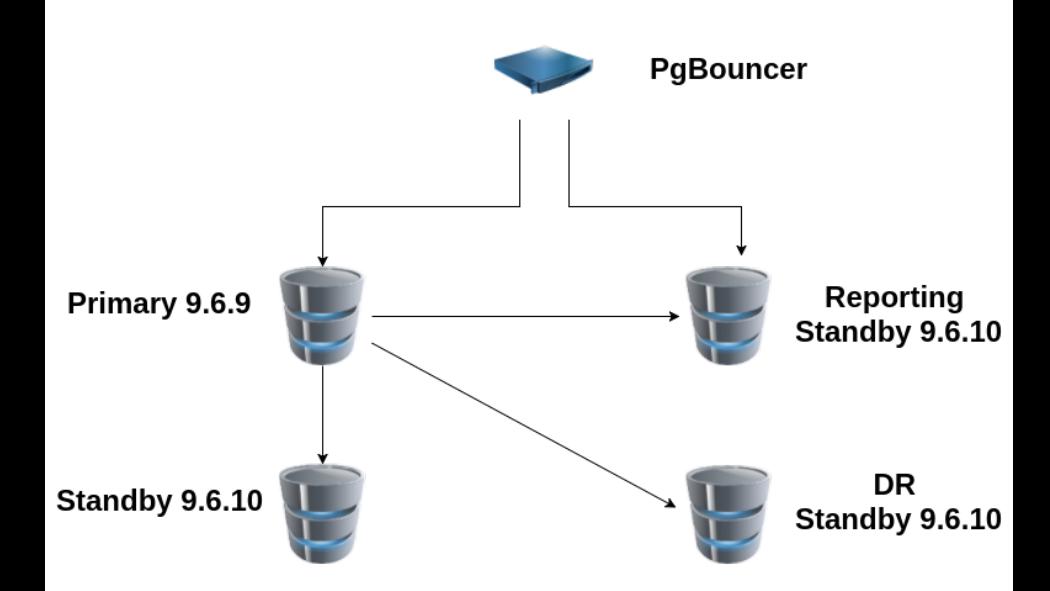

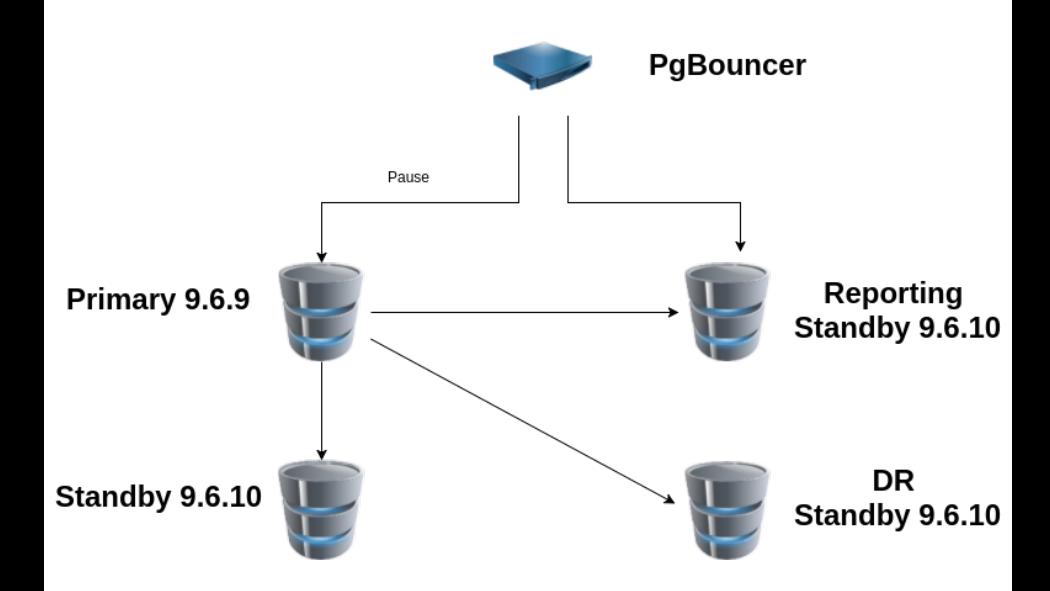

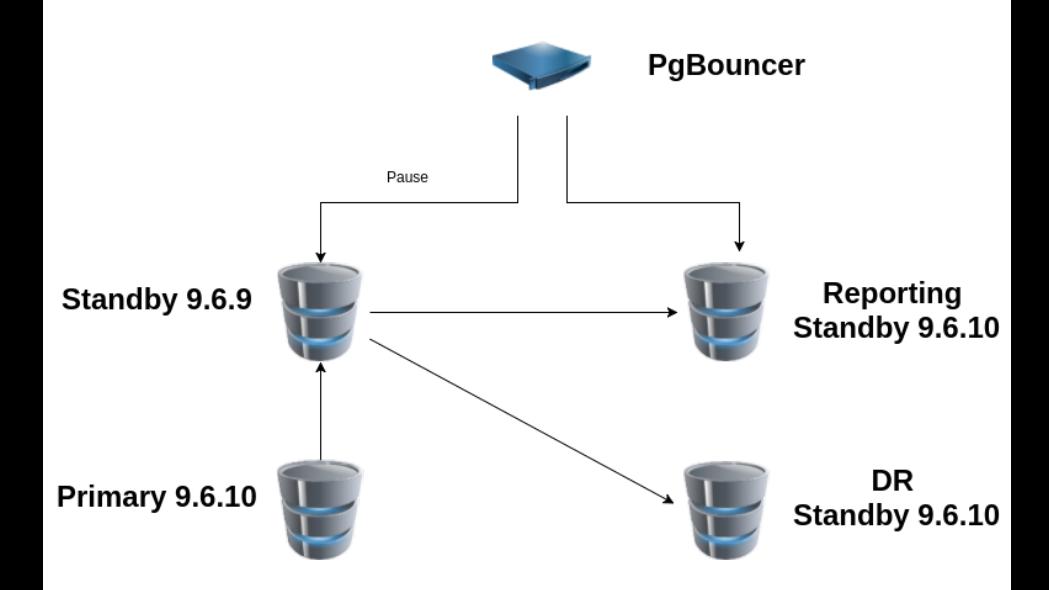

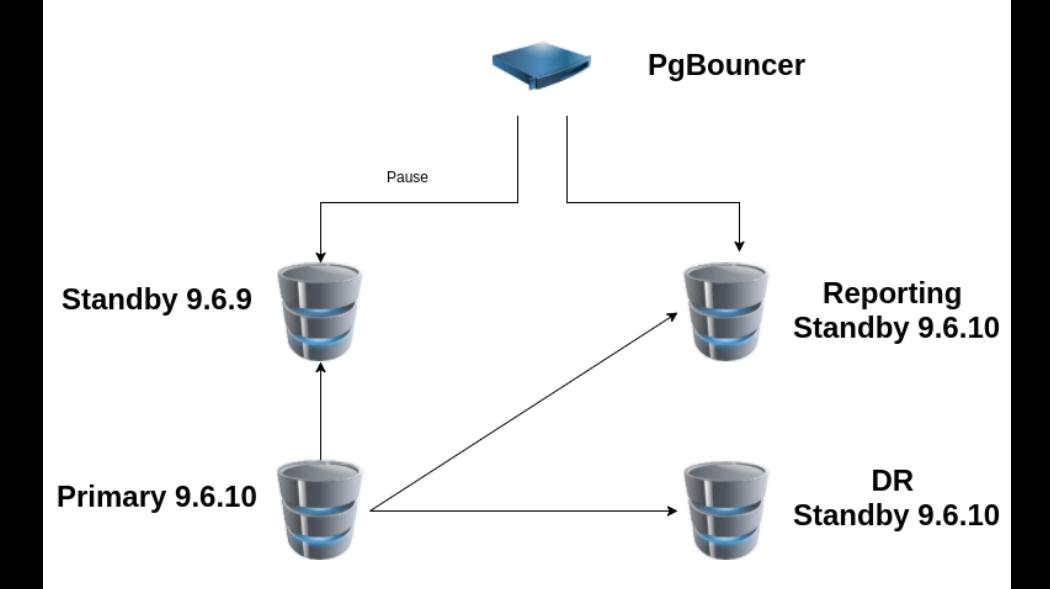

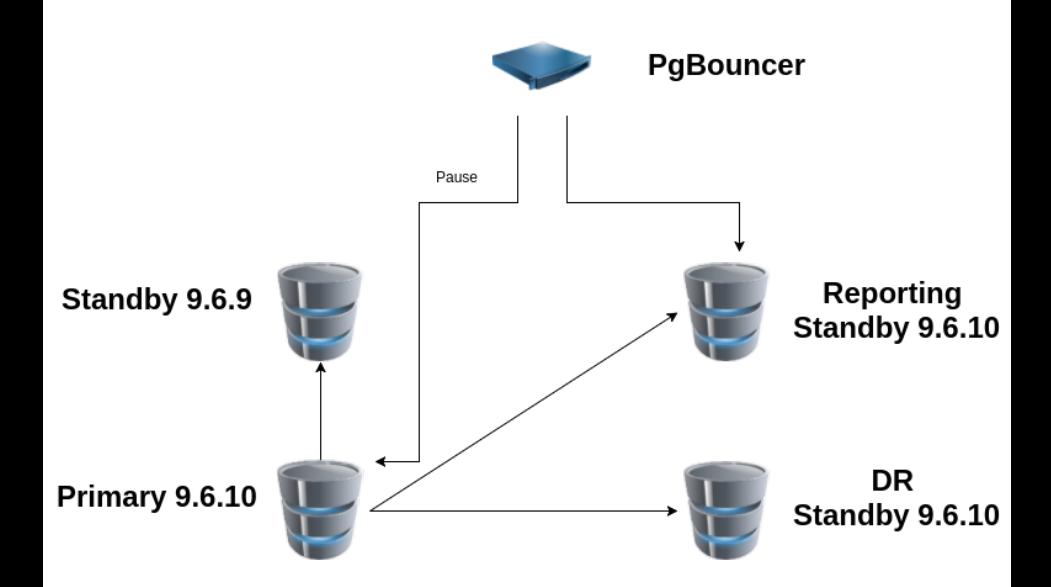

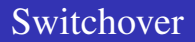

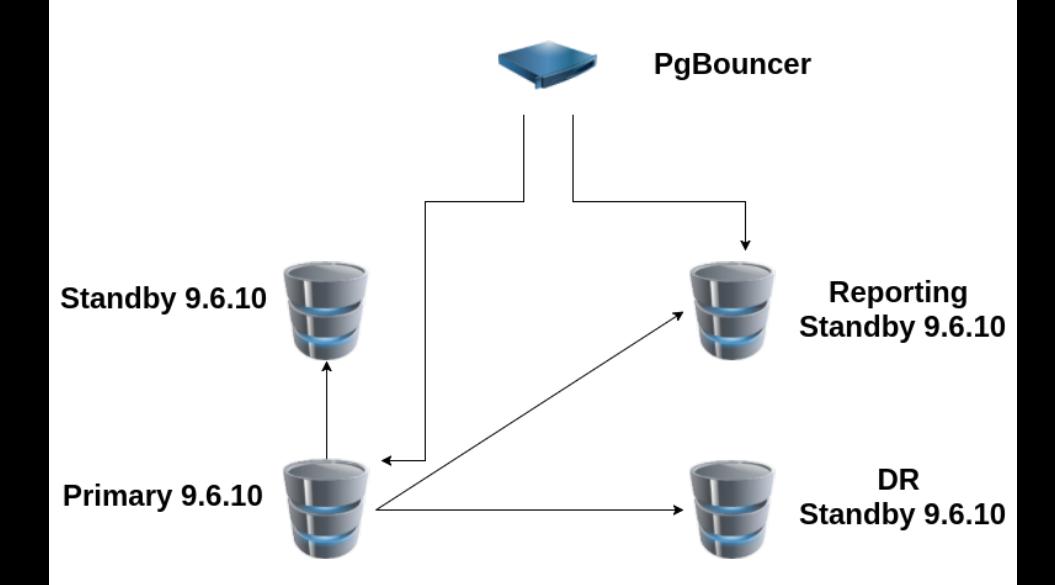

#### $\triangleright$  Write an Ansible playbook

### Point release upgrade homework

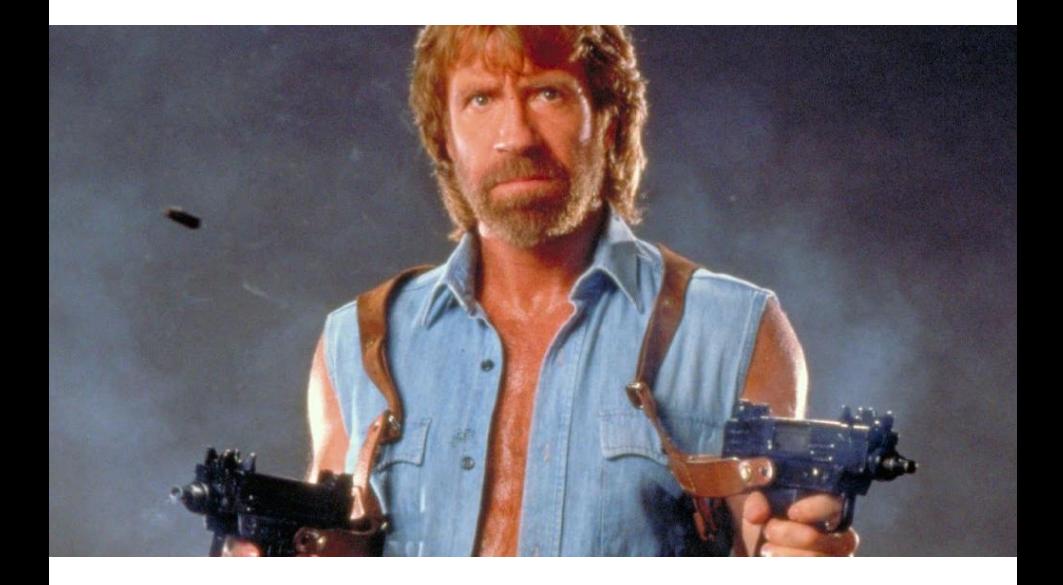

<span id="page-19-0"></span>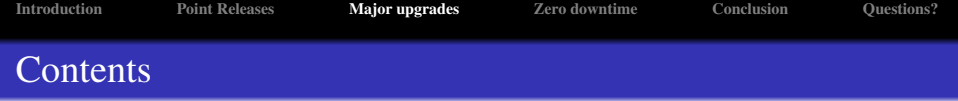

- **[Introduction](#page-1-0)**
- **[Point Releases](#page-7-0)**
- 3 [Major upgrades](#page-19-0)
- [Zero downtime](#page-31-0)
- **[Conclusion](#page-40-0)**
- Ouestions?

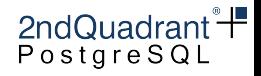

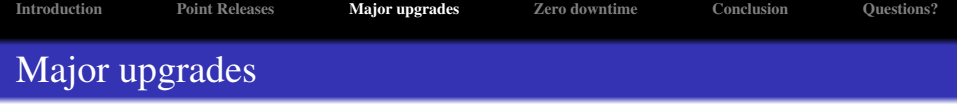

- $\triangleright$  Why?
	- $\triangleright$  New features
	- $\triangleright$  Some code path changes
	- $\triangleright$  Stay on a supported version

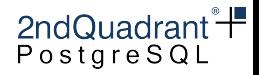

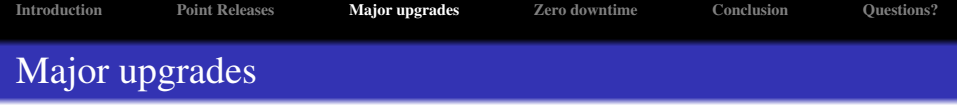

- $\triangleright$  Why?
	- $\triangleright$  New features
	- $\triangleright$  Some code path changes
	- $\triangleright$  Stay on a supported version
- $\triangleright$  How?
	- $\triangleright$  logical upgrade with downtime
	- $\triangleright$  in-place upgrade
	- $\triangleright$  logical upgrade with near-zero downtime

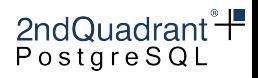

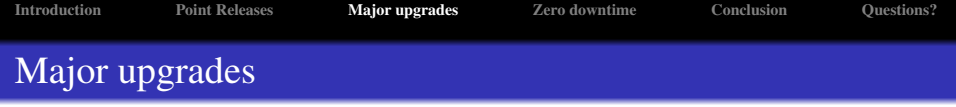

- $\triangleright$  Why?
	- $\triangleright$  New features
	- $\triangleright$  Some code path changes
	- $\triangleright$  Stay on a supported version
- $\triangleright$  How?
	- $\triangleright$  logical upgrade with downtime  $\rightarrow$  pg\_dump && pg\_restore
	- $\triangleright$  in-place upgrade
	- $\triangleright$  logical upgrade with near-zero downtime

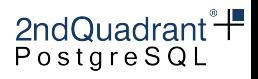

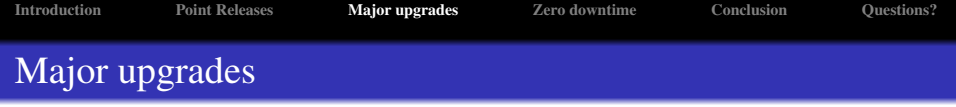

- $\triangleright$  Why?
	- $\triangleright$  New features
	- $\triangleright$  Some code path changes
	- $\triangleright$  Stay on a supported version
- $\triangleright$  How?
	- $\triangleright$  logical upgrade with downtime  $\rightarrow$  pg\_dump && pg\_restore
	- $\triangleright$  in-place upgrade  $\rightarrow$  pg upgrade
	- $\triangleright$  logical upgrade with near-zero downtime

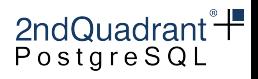

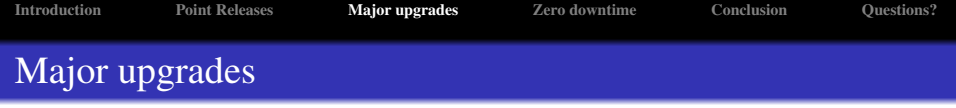

- $\triangleright$  Why?
	- $\triangleright$  New features
	- $\triangleright$  Some code path changes
	- $\triangleright$  Stay on a supported version
- $\triangleright$  How?
	- $\triangleright$  logical upgrade with downtime  $\rightarrow$  pg\_dump && pg\_restore
	- $\triangleright$  in-place upgrade  $\rightarrow$  pg\_upgrade
	- $\triangleright$  logical upgrade with near-zero downtime → Stay tuned<br>2ndQuadrant  $+$

Martín Marqués [Untangling the PostgreSQL upgrade](#page-0-0)

PostgreSQL

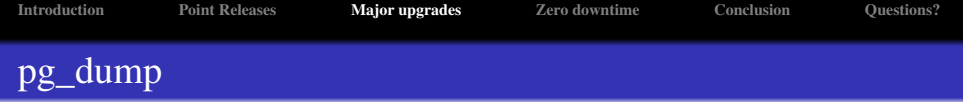

- $\triangleright$  Pros:
	- $\triangleright$  End with cluster clean from bloat
	- $\triangleright$  Well tested
	- $\triangleright$  Can dump in parallel and restore in parallel
	- $\triangleright$  Easy to deploy with hardware upgrade

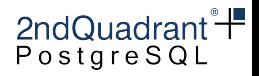

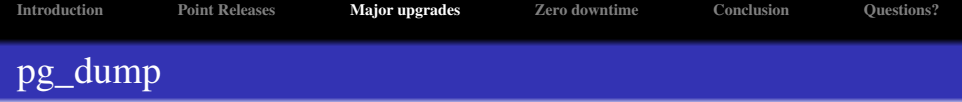

 $\triangleright$  Pros:

- $\triangleright$  End with cluster clean from bloat
- $\triangleright$  Well tested
- $\triangleright$  Can dump in parallel and restore in parallel
- $\triangleright$  Easy to deploy with hardware upgrade
- $\triangleright$  Cons:
	- . Doesn't scale well

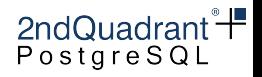

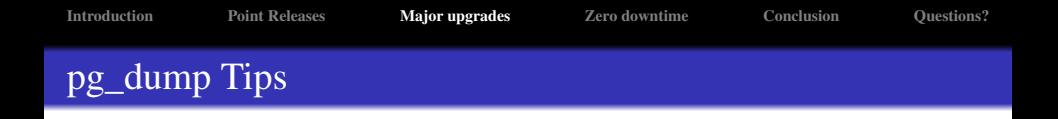

- $\triangleright$  Use directory format and as much jobs as CPUs
- $\triangleright$  Turn off any unneeded parameter in postgresql.conf
	- $\triangleright$  archive command='/bin/true'
	- $\triangleright$  autovacuum = off
	- $\triangleright$  synchronous commit = off
- $\triangleright$  Increase read-ahead on source, and test with various scheduler settings

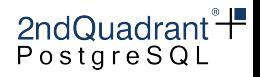

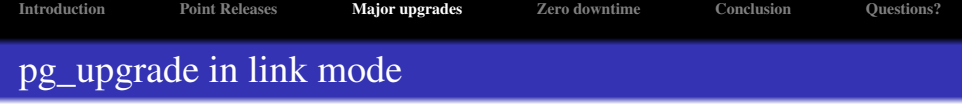

 $\triangleright$  Pros:

- $\triangleright$  Much faster than pg\_dump
- $\triangleright$  Doesn't need double disk space

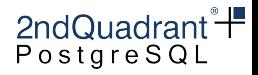

 $\triangleright$  Pros.

- $\triangleright$  Much faster than pg dump
- $\triangleright$  Doesn't need double disk space

 $\triangleright$  Cons:

- $\triangleright$  Can take long with big schemas
- $\triangleright$  May have problems if skipping versions
- $\triangleright$  No going back after starting up with new version

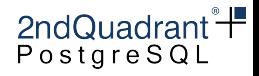

 $\triangleright$  Pros.

- $\triangleright$  Much faster than pg dump
- $\triangleright$  Doesn't need double disk space

 $\triangleright$  Cons:

- $\triangleright$  Can take long with big schemas
- $\triangleright$  May have problems if skipping versions
- $\triangleright$  No going back after starting up with new version

. Gotcha:

$$
\triangleright \, PG \leq 9.5 \rightarrow PG \geq 9.6 \, takes \, longer
$$

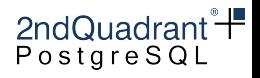

<span id="page-31-0"></span>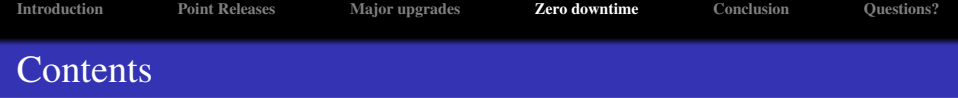

- **[Introduction](#page-1-0)**
- **[Point Releases](#page-7-0)**
- [Major upgrades](#page-19-0)
- 4 [Zero downtime](#page-31-0)
- **[Conclusion](#page-40-0)**
- Ouestions?

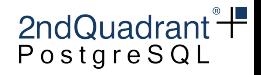

- $\triangleright$  Before 9.4
	- $\triangleright$  Trigger based  $\rightarrow$  performance impact
	- . All tables replicated need a *Primary Key*
- $\triangleright$  After 9.4
	- $\triangleright$  Logical decoding  $\rightarrow$  Uses WALs  $\rightarrow$  No overhead
	- . Doesn't need *Primary Key* on all tables

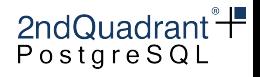

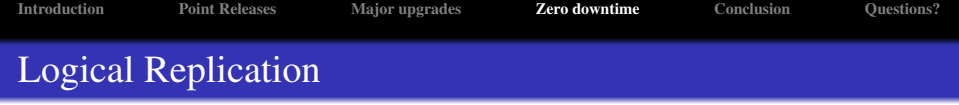

- $\triangleright$  Trigger based
	- $\triangleright$  Londiste
	- $\triangleright$  Slony-I
	- $\triangleright$  Bucardo
- $\triangleright$  Logical decoding (9.4+)
	- $\rhd$  pglogical
	- $\triangleright$  PG 10 Logical replication

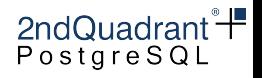

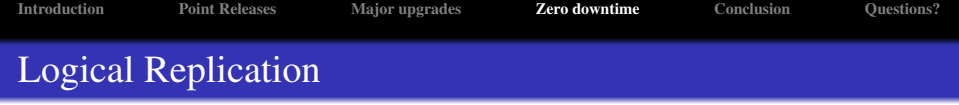

- $\triangleright$  Trigger based
	- $\triangleright$  Londiste
	- $\triangleright$  Slony-I
	- $\triangleright$  Bucardo
- $\triangleright$  Logical decoding (9.4+)
	- $\rhd$  pglogical
	- $\triangleright$  PG 10 Logical replication  $\rightarrow$  pglogical

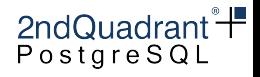

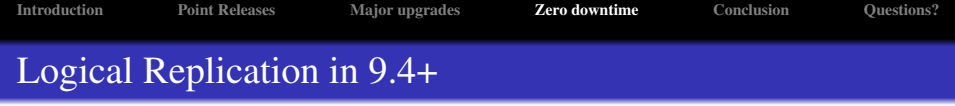

pglogical

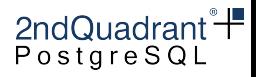

### pglogical

- $\triangleright$  Pros:
	- $\triangleright$  Uses logical decoding of WALs (small overhead)
	- $\triangleright$  Can upgrade the whole infrastructure
	- $\triangleright$  Can test the new cluster while replicating
- $\triangleright$  Cons.
	- $\triangleright$  Setup overhead
	- $\triangleright$  Continous monitoring

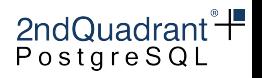

### Initial setup of the cluster

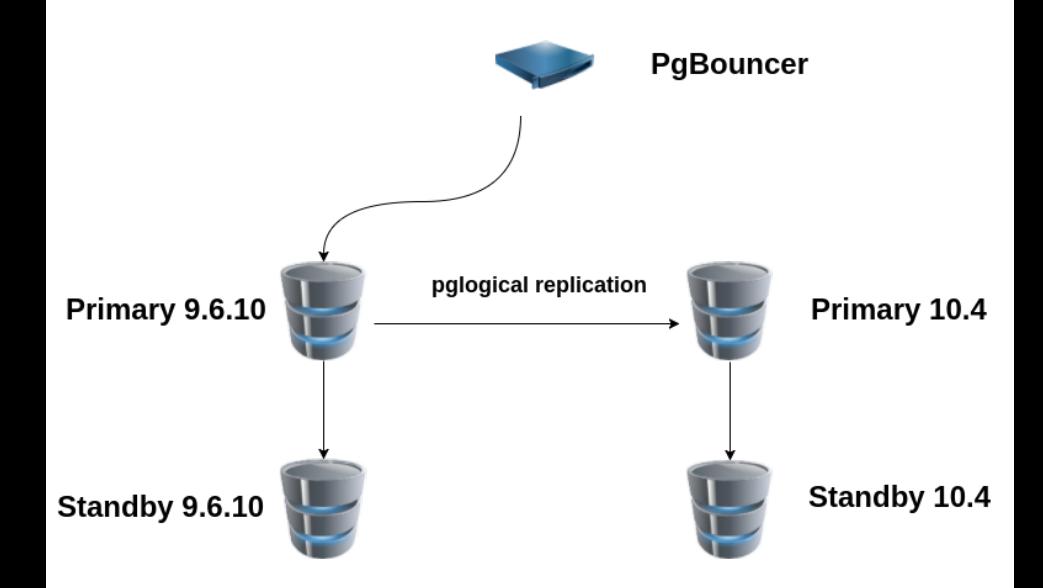

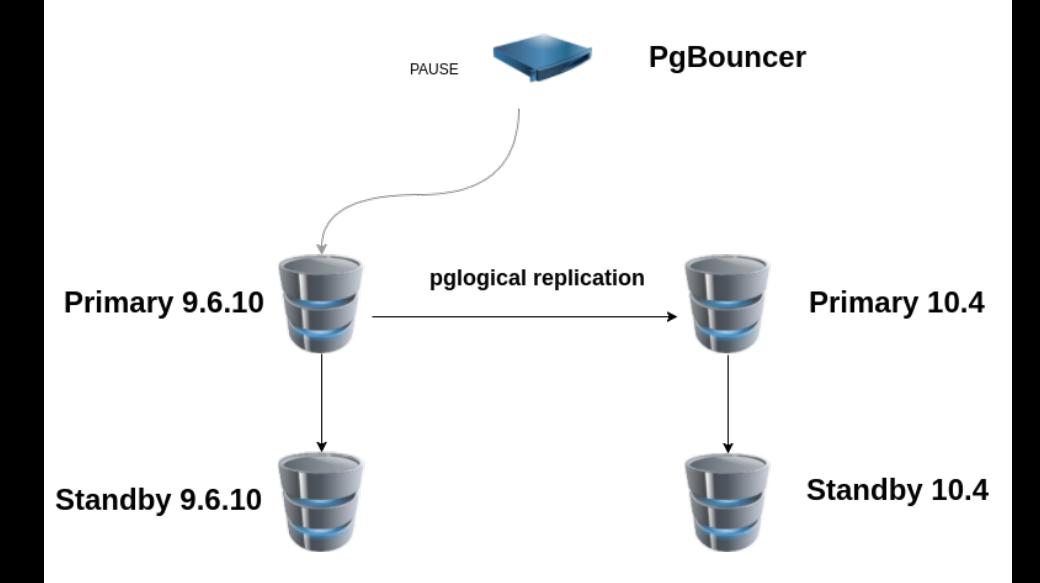

# Switchover pgbouncer

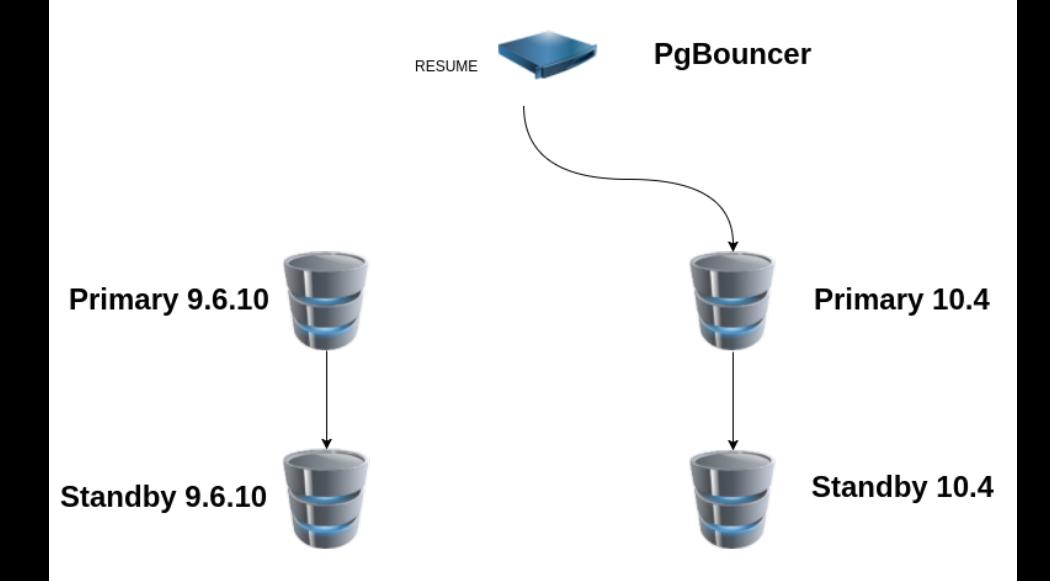

<span id="page-40-0"></span>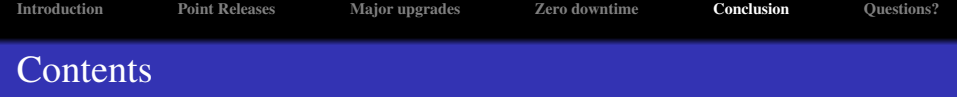

- **[Introduction](#page-1-0)**
- [Point Releases](#page-7-0)
- [Major upgrades](#page-19-0)
- [Zero downtime](#page-31-0)
- 5 [Conclusion](#page-40-0)
- Ouestions?

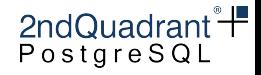

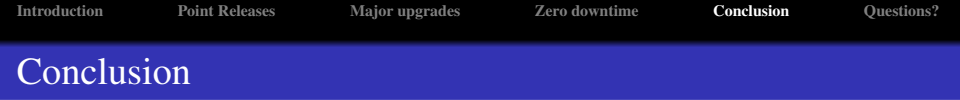

- $\triangleright$  Plan point release upgrades as soon as available
- $\triangleright$  Stay on a community supported version
- $\triangleright$  Test your application against the upgraded version
- $\triangleright$  If enough downtime is affordable, use pg\_dump
- $\triangleright$  It's possible to have near-zero downtime upgrade, but expensive

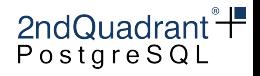

<span id="page-42-0"></span>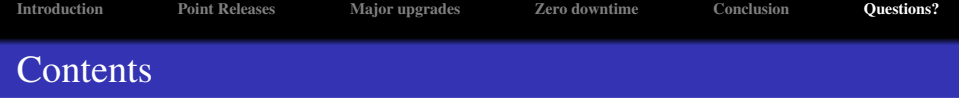

- **[Introduction](#page-1-0)**
- [Point Releases](#page-7-0)
- [Major upgrades](#page-19-0)
- [Zero downtime](#page-31-0)
- **[Conclusion](#page-40-0)**
- 6 [Questions?](#page-42-0)

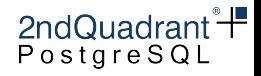

<span id="page-43-0"></span>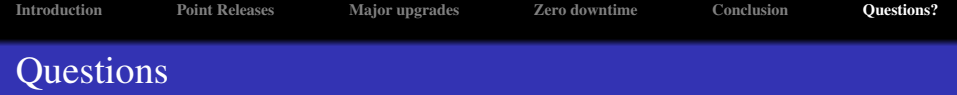

?

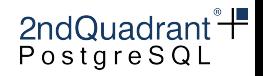